- 13 ISBN 9787542738912
- 10 ISBN 7542738917

出版时间:2008-8

页数:353

版权说明:本站所提供下载的PDF图书仅提供预览和简介以及在线试读,请支持正版图书。

## www.tushu000.com

 $\sim$  Windows

 $1000$ 

windows windows windows windows windows windows

:Windows<br>Windows

 $\sim$  Windows

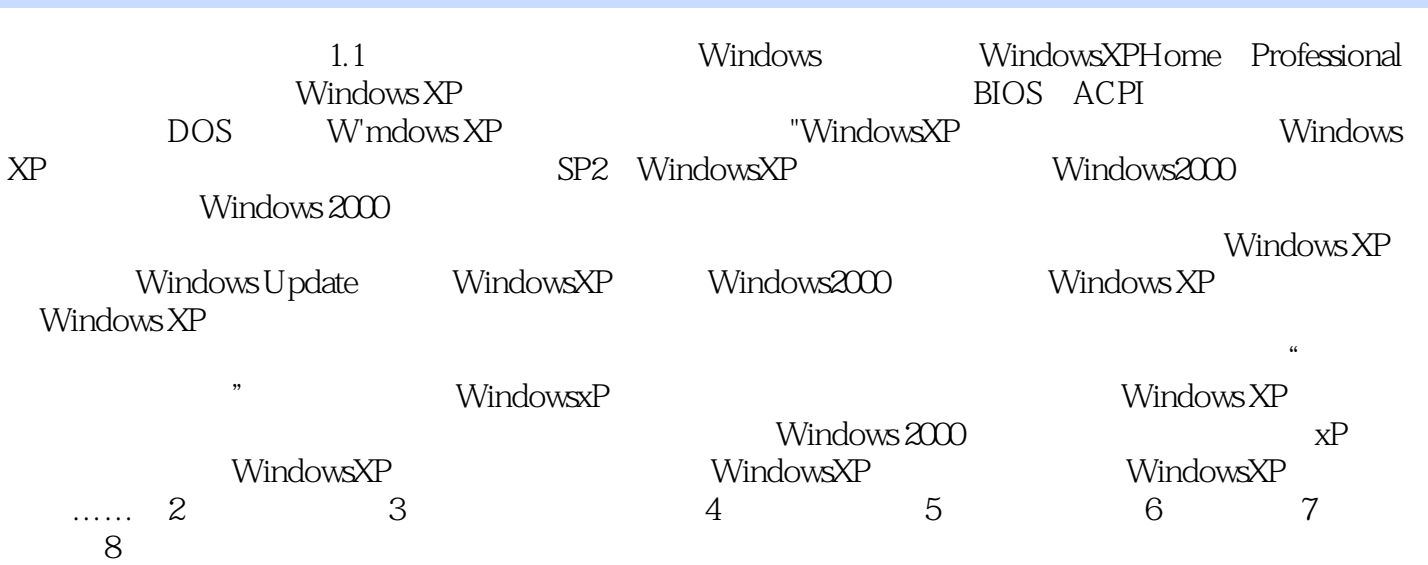

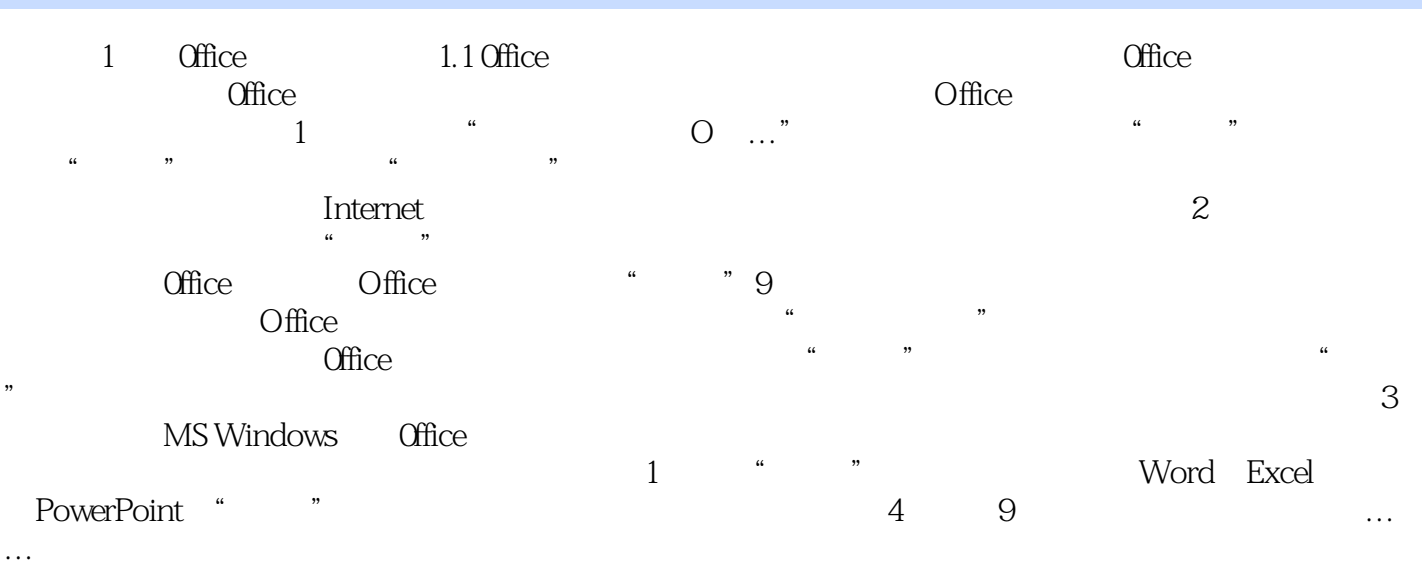

windows

1000 Windows

本站所提供下载的PDF图书仅提供预览和简介,请支持正版图书。

:www.tushu000.com